## **測試**

這是一段中文的測試,這句話很長,用來測試斷行。這是一段中文的測試,這句話很長,用來測試斷行。這是一 段中文的測試,這句話很長,用來測試斷行。這是一段中文的測試,這句話很長,用來測試斷行。這是一段中文 的測試,這句話很長,用來測試斷行。這是一段中文的測試,這句話很長,用來測試斷行。這是一段中文的測試, 這句話很長,用來測試斷行。這是一段中文的測試,這句話很長,用來測試斷行。這是一段中文的測試,這句話 很長,用來測試斷行。這是一段中文的測試,這句話很長,用來測試斷行。這是一段中文的測試,這句話很長, 用來測試斷行。這是一段中文的測試,這句話很長,用來測試斷行。

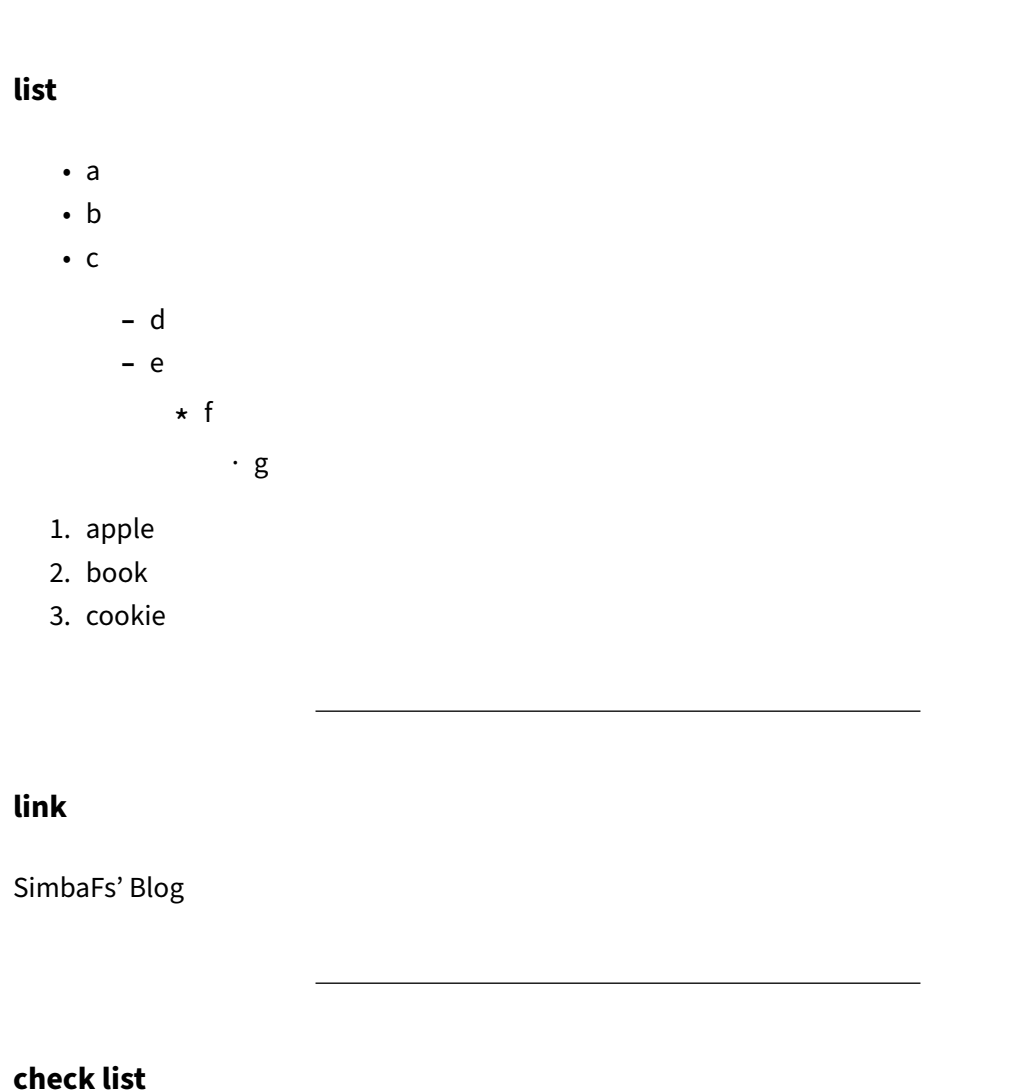

□ check 1 ⊠ check 2

## **code block**

```
package main
import (
   "fmt"
)
func main(){
   fmt.Println("hello world!")
    return
}
```
## **image**

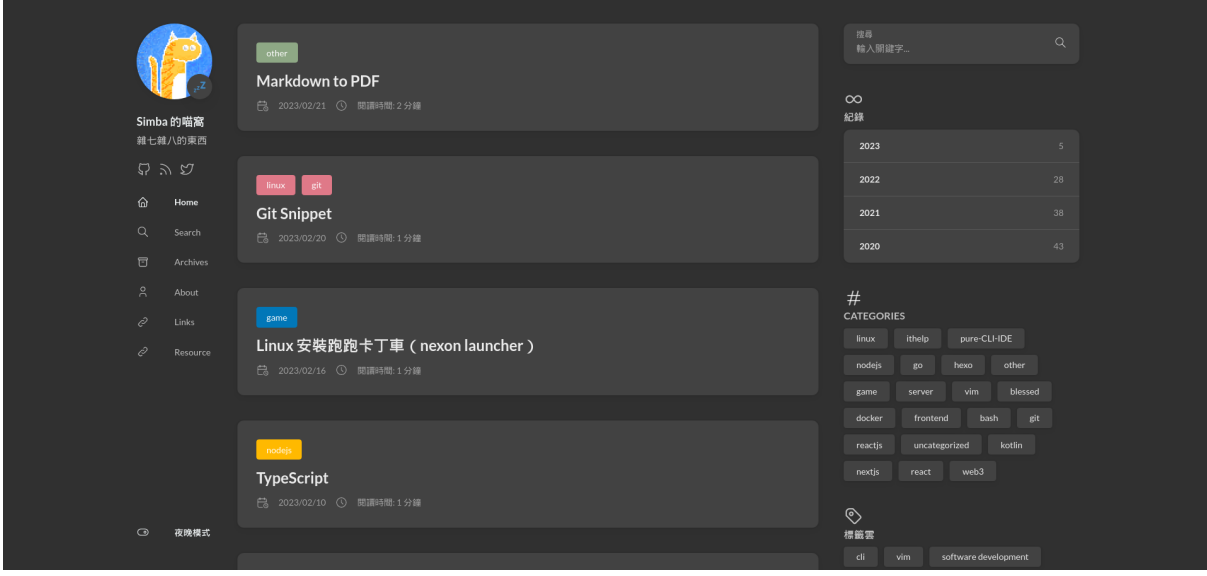